## **Michael Buhlmann**

## **Mathematikaufgaben > Analysis > Bestimmungsaufgabe**

**Aufgabe**: Gesucht ist die Gleichung einer ganz rationalen Funktion f(x) vom Grad 6, deren Graph die Sattelpunkte  $S_1(-2|y_1)$  und  $S_2(2|y_2)$ ,  $y_1, y_2$  reell, und eine waagerechte Tangente im Schnittpunkt mit der y-Achse besitzt.

**Lösung**: I. Ansatz: Die Gleichung der gesuchten Funktion f(x) ist mit ihren Ableitungen vom Typ:  $f(x) = ax^6 + bx^5 + cx^4 + dx^3 + ex^2 + fx + g$  $f'(x) = 6ax^5 + 5bx^4 + 4cx^3 + 3dx^2 + 2ex + f$ 

 $f''(x) = 30ax^4 + 20bx^3 + 12cx^2 + 6dx + 2e$ .

II. Einsetzen der Funktionseigenschaften führt dann auf:

Sattelpunkt  $S_1(-2|0)$ :  $f(-2) = 64a - 32b + 16c - 8d + 4e - 2f + g = y_1$  (Sattelpunkt als Funktionspunkt)  $f'(-2) = -192a + 80b - 32c + 12d - 4e + f = 0$  (Sattelpunkt als Punkt mit waagerechter Tangente)  $f''(-2) = 480a - 160b + 48c - 12d + 2e = 0$  (Sattelpunkt als Wendepunkt) Sattelpunkt  $S_2(2|4)$ :  $f(2) = 64a + 32b + 16c + 8d + 4e + 2f + g = y_2$  (Sattelpunkt als Funktionspunkt)  $f'(2) = 192a + 80b + 32c + 12d + 4e + f = 0$  (Sattelpunkt als Punkt mit waagerechter Tangente)  $f''(2) = 480a + 160b + 48c + 12d + 2e = 0$  (Sattelpunkt als Wendepunkt) Waagerechte Tangente an der Stelle  $x = 0$  (Schnittpunkt mit der y-Achse)  $f'(0) = f = 0.$ 

III. Es ergibt sich damit ein lineares Gleichungssystem mit den Unbekannten a bis g, das mit Hilfe des Gauß-Algorithmus gelöst werden kann (Diagonalgestalt des Gleichungssystems):

Lineares Gleichungssystem:

+  $64a - 32b + 16c - 8d + 4e - 2f + 1g = v_1$  $- 192a + 80b - 32c + 12d - 4e + 1f = 0$  $+ 480a - 160b + 48c - 12d + 2e = 0$ +  $64a + 32b + 16c + 8d + 4e + 2f + 1g = y_2$  $+ 192a + 80b + 32c + 12d + 4e + 1f = 0$  $+ 480a + 160b + 48c + 12d + 2e$  = 0  $+ 1f = 0$ 

Anfangstableau:

a b c d e f  $g \mid R.S$ . 64 -32 16 -8 4 -2 1 |  $y_1$  $-192$  80  $-32$  12  $-4$  1 0 | 0 480 -160 48 -12 2 0 0 | 0 64 32 16 8 4 2 1 |  $y_2$ 192 80 32 12 4 1 0 | 0 480 160 48 12 2 0 0 | 0 0 0 0 0 1 0 | 0 1. Schritt:  $1^*(2) + 3^*(1) / 2^*(3) - 15^*(1) / 1^*(4) - 1^*(1) / 1^*(5) - 3^*(1) / 2^*(6) - 15^*(1) /$ 64 -32 16 -8 4 -2 1 |  $y_1$ 0 -16 16 -12 8 -5 3 |  $3v_1$ 0 160 -144 96 -56 30 -15 | -15y<sub>1</sub> 0 64 0 16 0 4 0 |  $y_2-y_1$ 0 176 -16 36 -8 7 -3 |  $-3v_1$ 0 800 -144 144 -56 30 -15 | -15y<sup>1</sup> 0 0 0 0 0 1 0 | 0 2. Schritt:  $-1^*(1) + 2^*(2) / 1^*(3) + 10^*(2) / 1^*(4) + 4^*(2) / 1^*(5) + 11^*(2) / 1^*(6) + 50^*(2) / 1^*(6)$ -64 0 16 -16 12 -8 5 | 5y<sup>1</sup> 0 -16 16 -12 8 -5 3 |  $3y_1$ 0 0 16 -24 24 -20 15 | 15y<sub>1</sub> 0 0 64 -32 32 -16 12 |  $y_2 + 11y_1$ 0 0 160 -96 80 -48 30 | 30y<sub>1</sub> 0 0 656 -456 344 -220 135 | 135y<sub>1</sub> 0 0 0 0 0 1 0 | 0 3. Schritt:  $1^*(1)$  -  $1^*(3)$  /  $1^*(2)$  -  $1^*(3)$  /  $1^*(4)$  -  $4^*(3)$  /  $1^*(5)$  -  $10^*(3)$  /  $1^*(6)$  -  $41^*(3)$  /  $-64$  0 0 8  $-12$  12  $-10$  |  $-10y_1$ 0 -16 0 12 -16 15 -12 |  $-12y_1$ 0 0 16 -24 24 -20 15 | 15y<sub>1</sub> 0 0 0 64 -64 64 -48 |  $y_2$ -49 $y_1$ 0 0 0 144 -160 152 -120 |  $-120y_1$ 0 0 0 528 -640 600 -480 | -480y<sub>1</sub> 0 0 0 0 1 0 | 0 4. Schritt:  $8*(1) - 1*(4) / 16*(2) - 3*(4) / 8*(3) + 3*(4) / 4*(5) - 9*(4) / 4*(6) - 33*(4) /$  $-512$  0 0 0  $-32$  32  $-32$  |  $-y_2-31y_1$ 0 -256 0 0 -64 48 -48 |  $-3y_2-45y_1$ 0 0 128 0 0 32 -24 |  $3y_2 - 272y_1$ 0 0 0 64 -64 64 -48 |  $y_2$ -49 $y_1$ 0 0 0 0 -64 32 -48 |  $-9y_2-39y_1$ 0 0 0 0 -448 288 -336 |  $-33y_2-303y_1$ 0 0 0 0 0 1 0 | 0 5. Schritt:  $-2^{*}(1) + 1^{*}(5) / -1^{*}(2) + 1^{*}(5) / -1^{*}(4) + 1^{*}(5) / -1^{*}(6) + 7^{*}(5) /$ 1024 0 0 0 0 -32 16 |  $7y_2+23y_1$ 0 256 0 0 0 -16 0 |  $-6v_2+6v_1$ 0 0 128 0 0 32 -24 |  $3y_2+272y_1$ 0 0 0 -64 0 -32 0 | -10y<sub>2</sub>+10y<sub>1</sub> 0 0 0 0 -64 32 -48 |  $-9y_2-39y_1$ 0 0 0 0 0 -64 0 | -30y<sub>2</sub>+30y<sub>1</sub> 0 0 0 0 0 1 0 | 0 6. Schritt: -2\*(1) + 1\*(6) / -4\*(2) + 1\*(6) / 2\*(3) + 1\*(6) / -2\*(4) + 1\*(6) / 2\*(5) + 1\*(6) / 64\*(7) + 1\*(6) /  $-2048$  0 0 0 0 0  $-32$  |  $-44y_2-16y_1$  $0 -1024$  0 0 0 0 0  $\frac{1}{2} -6y_2 + 6y_1$ 0 0 256 0 0 0 -48  $-24v_2+574v_1$ 0 0 0 128 0 0 0  $\frac{10}{2}$  -10y<sub>2</sub>+10y<sub>1</sub> 0 0 0 0 -128 0 -96 |  $-48y_2-48y_1$ 0 0 0 0 0 -64 0 |  $-30y_2+30y_1$ 0 0 0 0 0 0 0 0  $\frac{30y_2+30y_1}{ }$ 

Michael Buhlmann, Mathematikaufgaben > Analysis > Bestimmungsaufgabe **2** 

Das lineare Gleichungssystem ist nur dann lösbar (mit unendlich vielen Lösungen), wenn die 7. Gleichung vom Typ  $0 = 0$  ist. Das bedeutet, dass

 $-30y_2+30y_1 = 0 \Leftrightarrow 30y_1 = 30y_2 \Leftrightarrow y_1 = y_2$ 

gelten muss, d.h.: die Sattelpunkte  $S_1(-2|y_1)$  und  $S_2(2|y_2)$  liegen bzgl. der y-Achse symmetrisch zueinander. Aus  $y_1 = y_2$  folgt weiter, dass die Unbekannten b, d, f des linearen Gleichungssystems verschwinden, d.h. es gilt:  $b = d = f = 0$  und damit die Achsensymmetrie der Funktion  $f(x)$  zur y-Achse. Dieser Achsensymmetrie entspricht auch, dass der Funktionsgraph auf der y-Achse ein Extremum mit waagerechter Tangente besitzt.

IV. Im Falle der Achsensymmetrie der gesuchten Funktion f(x) zur y-Achse lässt sich, wenn als Beispiel die Sattelpunkte  $S_1(-2|1)$  und  $S_2(2|1)$  vorgegeben sind, das obige lineare Gleichungssystem wie folgt mit Hilfe des Gauß-Algorithmus lösen:

Lineares Gleichungssystem:

 $+$  64a - 32b + 16c - 8d + 4e - 2f + 1g = 1  $- 192a + 80b - 32c + 12d - 4e + 1f = 0$  $+ 480a - 160b + 48c - 12d + 2e = 0$ +  $64a + 32b + 16c + 8d + 4e + 2f + 1g = 1$  $+ 192a + 80b + 32c + 12d + 4e + 1f = 0$  $+ 480a + 160b + 48c + 12d + 2e$  = 0  $+ 1f = 0$ Anfangstableau: a b c d e f  $g$  | R.S. 64 -32 16 -8 4 -2 1 | 1  $-192$  80  $-32$  12  $-4$  1 0 | 0 480 -160 48 -12 2 0 0 | 0 64 32 16 8 4 2 1 | 1 192 80 32 12 4 1 0 | 0 480 160 48 12 2 0 0 | 0 0 0 0 0 1 0 | 0 1. Schritt:  $1*(2) + 3*(1) / 2*(3) - 15*(1) / 1*(4) - 1*(1) / 1*(5) - 3*(1) / 2*(6) - 15*(1) / 1*(7)$ 64 -32 16 -8 4 -2 1 | 1 0 -16 16 -12 8 -5 3 | 3 0 160 -144 96 -56 30 -15 | -15 0 64 0 16 0 4 0 | 0 0 176 -16 36 -8 7 -3 | -3 0 800 -144 144 -56 30 -15 | -15 0 0 0 0 0 1 0 | 0 2. Schritt:  $-1^*(1) + 2^*(2) / 1^*(3) + 10^*(2) / 1^*(4) + 4^*(2) / 1^*(5) + 11^*(2) / 1^*(6) + 50^*(2) / 1^*(6)$ -64 0 16 -16 12 -8 5 | 5 0 -16 16 -12 8 -5 3 | 3 0 0 16 -24 24 -20 15 | 15 0 0 64 -32 32 -16 12 | 12 0 0 160 -96 80 -48 30 | 30 0 0 656 -456 344 -220 135 | 135 0 0 0 0 0 1 0 | 0

3. Schritt:  $1^*(1) - 1^*(3) / 1^*(2) - 1^*(3) / 1^*(4) - 4^*(3) / 1^*(5) - 10^*(3) / 1^*(6) - 41^*(3) / 1^*(7)$ -64 0 0 8 -12 12 -10 | -10 -16 0 12 -16 15 -12 | -12 0 16 -24 24 -20 15 | 15 0 0 64 -64 64 -48 | -48 0 0 144 -160 152 -120 | -120 0 0 528 -640 600 -480 | -480 0 0 0 0 1 0 | 0 4. Schritt:  $8*(1)$  -  $1*(4)$  /  $16*(2)$  -  $3*(4)$  /  $8*(3)$  +  $3*(4)$  /  $4*(5)$  -  $9*(4)$  /  $4*(6)$  -  $33*(4)$  / -512 0 0 0 -32 32 -32 | -32 -256 0 0 -64 48 -48 | -48 0 128 0 0 32 -24 | -24 0 0 64 -64 64 -48 | -48 0 0 0 -64 32 -48 | -48 0 0 0 -448 288 -336 | -336 0 0 0 0 1 0 | 0 5. Schritt:  $-2^{*}(1) + 1^{*}(5) / -1^{*}(2) + 1^{*}(5) / -1^{*}(4) + 1^{*}(5) / -1^{*}(6) + 7^{*}(5) /$  0 0 0 0 -32 16 | 16 256 0 0 0 -16 0 | 0 0 128 0 0 32 -24 | -24 0 0 -64 0 -32 0 | 0 0 0 0 -64 32 -48 | -48 0 0 0 0 -64 0 | 0 0 0 0 0 1 0 | 0 6. Schritt: -2\*(1) + 1\*(6) / -4\*(2) + 1\*(6) / 2\*(3) + 1\*(6) / -2\*(4) + 1\*(6) / 2\*(5) + 1\*(6) / 64\*(7) + 1\*(6) / -2048 0 0 0 0 0 -32 | -32 -1024 0 0 0 0 0 | 0 0 256 0 0 0 -48 | -48 0 0 128 0 0 0 | 0 0 0 0 -128 0 -96 | -96 0 0 0 0 -64 0 | 0 0 0 0 0 0 0 | 0 Teilen: (1):(-2048) / (2):(-1024) / (3):256 / (4):128 / (5):(-128) / (6):(-64) / 0 0 0 0 0 0.015625 | 0.015625 1 0 0 0 0 0 | 0 0 1 0 0 0 -0.1875 | -0.1875 0 0 1 0 0 0 | 0 0 0 0 1 0 0.75 | 0.75 0 0 0 0 1 0 | 0 0 0 0 0 0 0 | 0 Diagonalgestalt des linearen Gleichungssystems:  $+ 1a$   $+ 0.015625g = 0.015625$  $+ 1b = 0$  $+ 1c$   $- 0.1875q = -0.1875$  $+ 1d = 0$ + 1e +  $0.75q = 0.75$  $+ 1f$   $=$  0  $0 = 0$ 

Lösungen des linearen Gleichungssystems:

 $g = \kappa$ a = 0.015625 - 0.015625κ  $b = 0$ c = -0.1875 + 0.1875κ  $d = 0$  $e = 0.75 - 0.75$ κ  $f = 0$ (mit Parameter κ)

Mit der Wahl des Parameters als  $\kappa = 0$  ergibt sich als eine der gesuchten Funktionen:  $f(x) = x^6/64 - 3x^4/16 + 0.75x^2$ .

V. Auf Grund der y-Achsensymmetrie der gesuchten Funktionen f(x) lassen sich mit dem Ansatz:  $f(x) = ax^6 + cx^4 + ex^2 + g$  $f'(x) = 6ax^5 + 4cx^3 + 2ex$ 

 $f''(x) = 30ax^4 + 12cx^2 + 2e$ 

lineares Gleichungssystem und Gauß-Verfahren vereinfachen zu:

Lineares Gleichungssystem:

```
+ 64a + 16c + 4e + 1g = 1
+ 192a + 32c + 4e = 0+ 480a + 48c + 2e = 0Anfangstableau: 
a c e g | R.S.
 64 16 4 1 | 1
192 32 4 0 | 0
480 48 2 0 | -0
1. Schritt: 1*(2) - 3*(1)/2*(3) - 15*(1)/64 16 4 1 | 1
 0 -16 -8 -3 | -3
 0 -144 -56 -15 | -15
2. Schritt: 1*(1) + 1*(2) / -1*(3) + 9*(2) /64 0 -4 -2 | -2
 0 -16 -8 -3 | -3
 0 0 -16 -12 | -12
3. Schritt: -4*(1) + 1*(3) / -2*(2) + 1*(3) /-256 0 0 -4 -40 32 0 -6 | -6
  0 0 -16 -12 | -12
Teilen: (1):(-256) / (2):32 / (3):(-16) / 
1 0 0 0.015625 | 0
0 1 0 -0.1875 | 0
0 \t0 \t1 \t0.75 \t0Diagonalgestalt des linearen Gleichungssystems: 
+ 1a + 0.015625g = 0.015625+ 1c - 0.1875q = -0.1875+ 1e + 0.75q = 0.75Lösungen des linearen Gleichungssystems: 
q = δa = 0.015625 - 0.0156255c = -0.1875 + 0.1875δ
e = 0.75 - 0.75δ
(mit Parameter δ)
```
Michael Buhlmann, Mathematikaufgaben > Analysis > Bestimmungsaufgabe **5** 

VI. Wegen der y-Achsensymmetrie der gesuchten Funktionen f(x) lassen sich diese auch über die Linearfaktorzerlegung ganz rationaler Funktionen herleiten. Wir bestimmen zunächst eine ganz rationale, zur y-Achse symmetrische Funktion  $h(x)$ , deren Sattelpunkte an den Stellen  $x = \pm 2$  Nullstellen der Funktion sind. Die Sattelpunkte  $S_1(-2|0)$  und  $S_2(2|0)$  stellen dreifache Nullstellen dar, so dass für h(x) die folgende Linearfaktorzerlegung (mit Verwendung der 3. binomischen Formel) greift:

 $h(x) = (x+2)^3(x-2)^3 = [(x+2)(x-2)]^3 = (x^2-4)^3$ .

Die Funktion ist ganz rational vom Grad 6 und zudem zur y-Achse symmetrisch, da der Term  $x^2$ -4 achsensymmetrisch ist und das Produkt  $(x^2-4)^3$  aus achsensymmetrischen Funktionen wieder symmetrisch zur y-Achse ist. Alle ganz rationalen, zur y-Achse symmetrischen Funktionen f(x) mit Sattelpunkten  $x = \pm 2$  lassen sich folglich als entlang der y-Achse verschobene, (gestreckte, gestauchte, gespiegelte) Vielfache der Funktion h(x) auffassen:

 $f(x) = \alpha \cdot h(x) + \gamma = \alpha(x^2-4)^3 + \gamma$ .

Wird  $\alpha = 1/64$  und  $y = 1$  gewählt, so erhalten wir:  $f(x) = (x^2-4)^3/64 + 1 = (x^6-12x^4+48x^2-64)/64 + 1 = x^6/64 - 3x^4/16 + 0,75x^2 - 1 + 1$  $= x^6/64 - 3x^4/16 + 0.75x^2$ mit den Sattelpunkten  $S_1(-2|1)$  und  $S_2(2|1)$ .

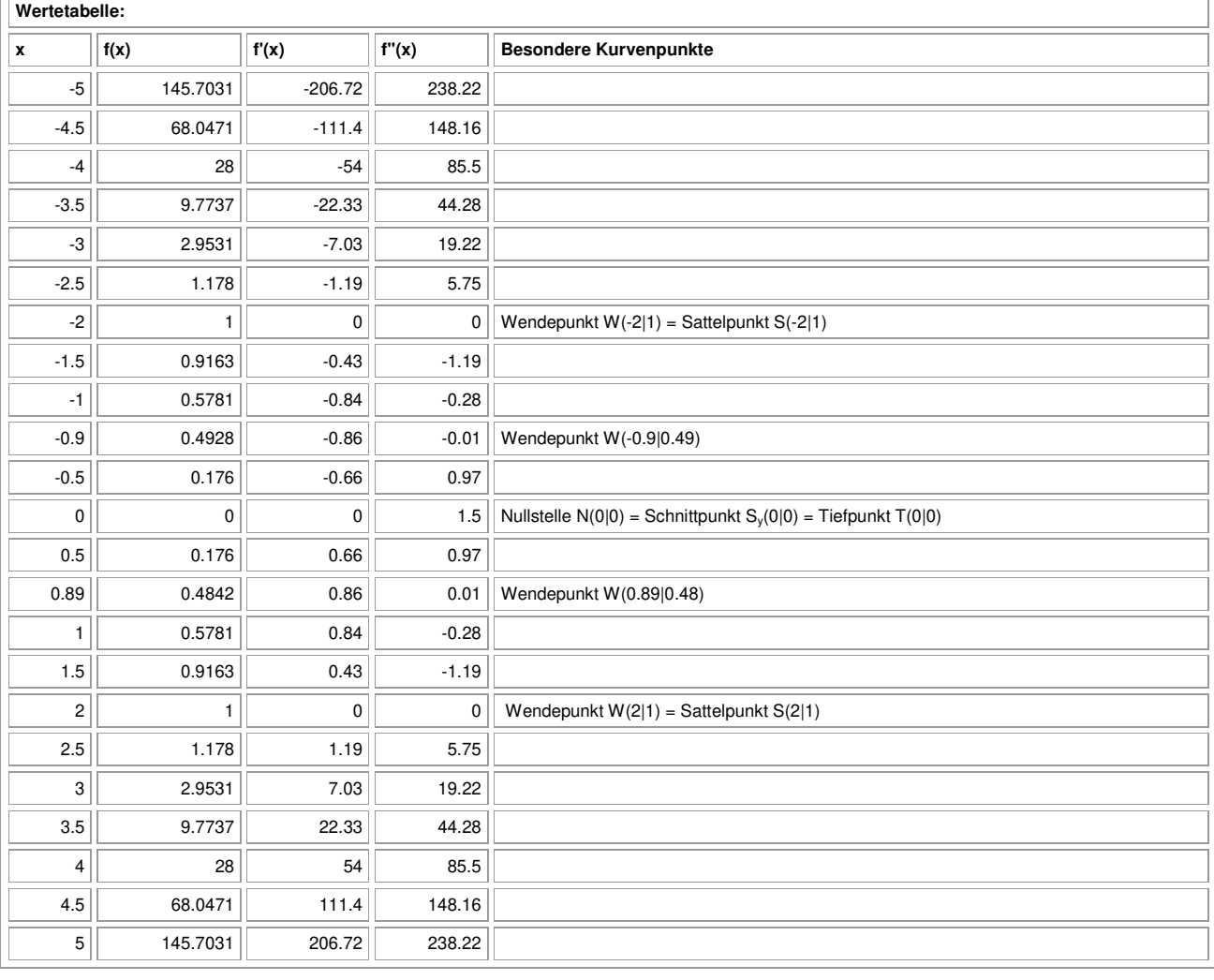

## VII. Wertetabelle, Graph:  $f(x) = x^6/64 - 3x^4/16 + 0.75x^2$

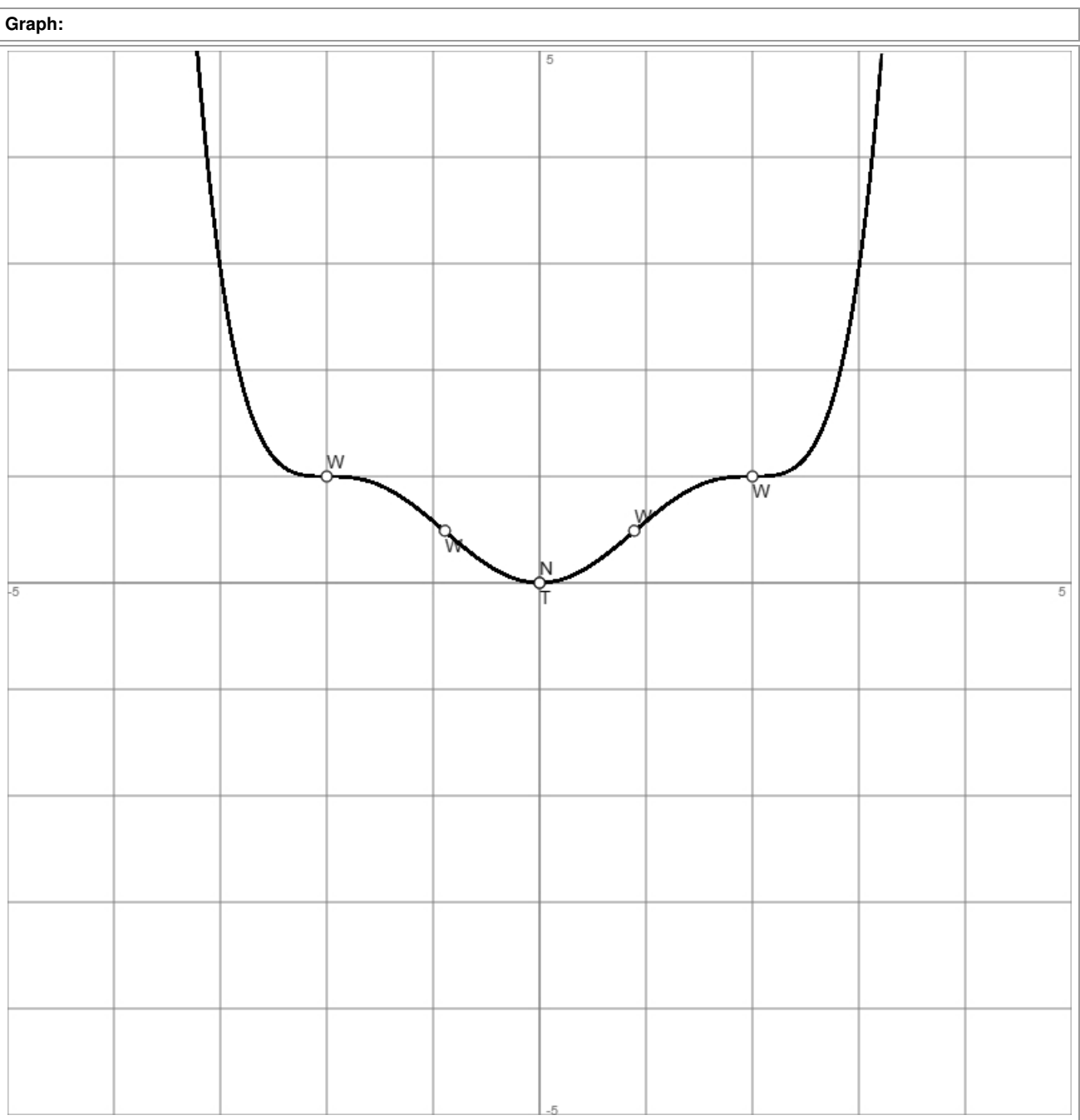

www.michael-buhlmann.de / 01.2023 / Aufgabe 1767